### <span id="page-0-0"></span>CS 240 – Data Structures and Data Management

### Module 4: Dictionaries

A. Jamshidpey N. Nasr Esfahani M. Petrick Based on lecture notes by many previous cs240 instructors

David R. Cheriton School of Computer Science, University of Waterloo

Spring 2022

version 2022-05-31 09:40

Jamshidpey, Esfahani, Petrick (CS-UW) [CS240 – Module 4](#page-32-0) Spring 2022 1/27

### <span id="page-1-0"></span>Outline

### 4 [Dictionaries and Balanced Search Trees](#page-1-0)

- [ADT Dictionary](#page-2-0)
- [Review: Binary Search Trees](#page-5-0)
- [AVL Trees](#page-10-0)
- o [Insertion in AVL Trees](#page-15-0)
- [Restoring the AVL Property: Rotations](#page-19-0)

### <span id="page-2-0"></span>Outline

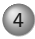

### 4 [Dictionaries and Balanced Search Trees](#page-1-0) [ADT Dictionary](#page-2-0)

- [Review: Binary Search Trees](#page-5-0)
- [AVL Trees](#page-10-0)
- o [Insertion in AVL Trees](#page-15-0)
- [Restoring the AVL Property: Rotations](#page-19-0)

# Dictionary ADT

**Dictionary**: An ADT consisting of a collection of items, each of which contains

 $\bullet$  a key

• some *data* (the "value")

and is called a key-value pair (KVP). Keys can be compared and are (typically) unique.

Operations:

- $\circ$  search(k) (also called findElement(k))
- $\circ$  insert(k, v) (also called insertItem(k, v))
- $\bullet$  delete(k) (also called removeElement(k)))
- **o** optional: *closestKeyBefore, join, isEmpty, size, etc.*

Jamshidpey,Esfahani,Petrick (CS-UW) [CS240 – Module 4](#page-0-0) Spring 2022 2 / 27

# Elementary Implementations

Common assumptions:

- o Dictionary has n KVPs
- Each KVP uses constant space

• Keys can be compared in constant time

**Unordered array or linked list**

search  $\Theta(n)$ *insert*  $\Theta(1)$  (except array occasionally needs to resize) delete  $\Theta(n)$  (need to search)

**Ordered array**

```
search \Theta(\log n) (via binary search)
insert \Theta(n)delete \Theta(n)
```
### <span id="page-5-0"></span>Outline

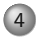

### 4 [Dictionaries and Balanced Search Trees](#page-1-0)

- [ADT Dictionary](#page-2-0)
- [Review: Binary Search Trees](#page-5-0)
- [AVL Trees](#page-10-0)
- o [Insertion in AVL Trees](#page-15-0)
- [Restoring the AVL Property: Rotations](#page-19-0)

# Binary Search Trees (review)

Structure Binary tree: all nodes have two (possibly empty) subtrees Every node stores a KVP Empty subtrees usually not shown

Ordering Every key k in T*.*left is less than the root key. Every key k in T*.*right is greater than the root key.

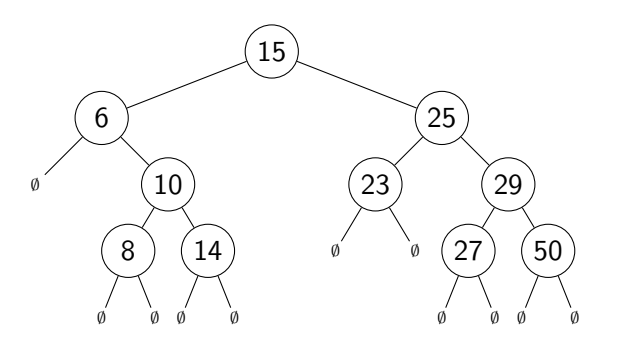

 $\sqrt{ }$ In our examples we only show the keys, and we show them directly in the node. A more accurate picture would be  $\overbrace{(\cdots)}$   $\overbrace{(\text{key} = 15, \text{ other info}}$ 

Jamshidpey,Esfahani,Petrick (CS-UW) [CS240 – Module 4](#page-0-0) Spring 2022 4 / 27

### BST as realization of ADT Dictionary

 $BST::search(k)$  Start at root, compare k to current node's key. Stop if found or subtree is empty, else recurse at subtree. BST::insert( $k, v$ ) Search for  $k$ , then insert  $(k, v)$  as new node Example:

# Deletion in a BST

- $\bullet$  First search for the node x that contains the key.
- $\bullet$  If x is a leaf (both subtrees are empty), delete it.
- If x has one non-empty subtree, move child up
- Else, swap key at x with key at **successor** or **predecessor** node and then delete that node

# Height of a BST

BST::search, BST::insert, BST::delete all have cost  $\Theta(h)$ , where  $h =$  height of the tree = max. path length from root to leaf

If n items are inserted one-at-a-time, how big is  $h$ ?

- $\circ$  Worst-case:  $n-1 = \Theta(n)$
- $\circ$  Best-case:  $\Theta(\log n)$ . Any binary tree with *n* nodes has height  $\geq \log(n+1)-1$
- Average-case: Can show Θ(log n)

### <span id="page-10-0"></span>Outline

#### 4 [Dictionaries and Balanced Search Trees](#page-1-0)

- [ADT Dictionary](#page-2-0)
- [Review: Binary Search Trees](#page-5-0)

#### [AVL Trees](#page-10-0)

- o [Insertion in AVL Trees](#page-15-0)
- [Restoring the AVL Property: Rotations](#page-19-0)

# AVL Trees

Introduced by Adel'son-Vel'ski˘ı and Landis in 1962, an **AVL Tree** is a BST with an additional **height-balance property** at every node:

The heights of the left and right subtree differ by at most 1.

(The height of an empty tree is defined to be  $-1$ .)

Rephrase: If node v has left subtree L and right subtree  $R$ , then

**balance**(v) := height(R) – height(L) must be in  $\{-1, 0, 1\}$ 

balance(v) =  $-1$  means v is left-heavy balance(v) =  $+1$  means v is right-heavy

 $\bullet$  Need to store at each node v the height of the subtree rooted at it • Can show: It suffices to store  $balance(v)$  instead

 $\triangleright$  uses fewer bits, but code gets more complicated

Jamshidpey, Esfahani, Petrick (CS-UW) [CS240 – Module 4](#page-0-0) Spring 2022 8 / 27

### AVL tree example

(The lower numbers indicate the height of the subtree.)

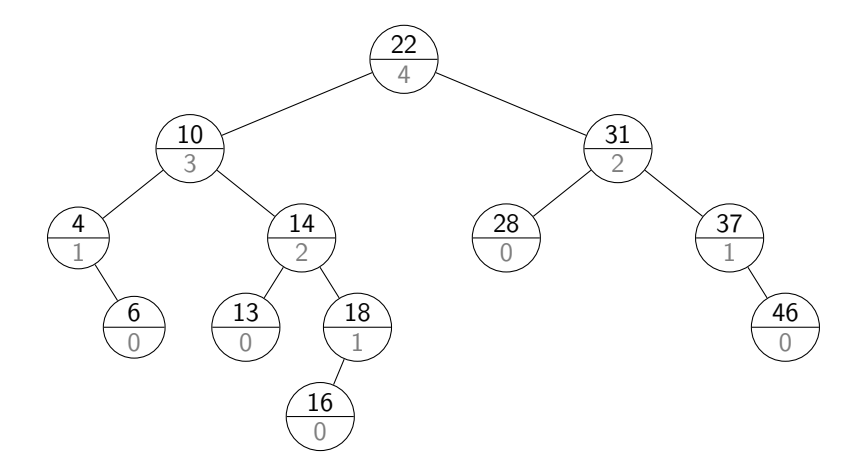

### AVL tree example

Alternative: store balance (instead of height) at each node.

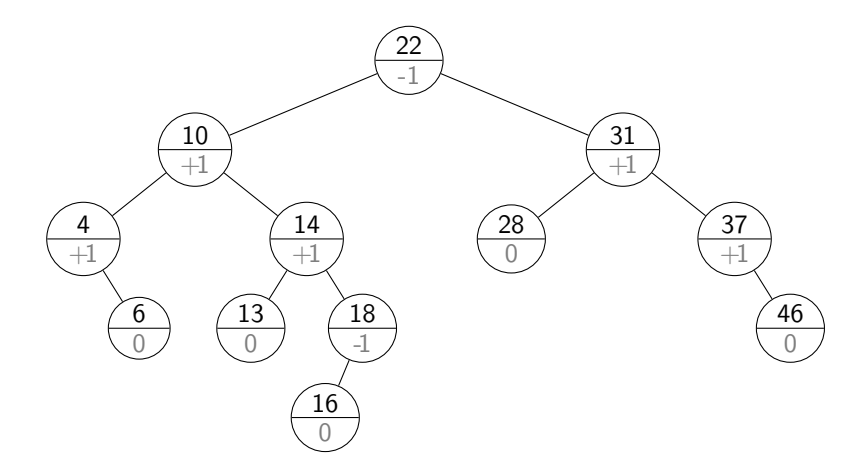

### Height of an AVL tree

**Theorem:** An AVL tree on n nodes has Θ(log n) height.  $\Rightarrow$  search, insert, delete all cost  $\Theta(\log n)$  in the worst case!

### **Proof:**

- $\circ$  Define  $N(h)$  to be the least number of nodes in a height-h AVL tree.
- What is a recurrence relation for  $N(h)$ ?
- What does this recurrence relation resolve to?

### <span id="page-15-0"></span>Outline

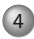

### 4 [Dictionaries and Balanced Search Trees](#page-1-0)

- [ADT Dictionary](#page-2-0)
- [Review: Binary Search Trees](#page-5-0)
- [AVL Trees](#page-10-0)

#### o [Insertion in AVL Trees](#page-15-0)

• [Restoring the AVL Property: Rotations](#page-19-0)

### AVL insertion

### To perform AVL::insert(k*,* v):

- $\bullet$  First, insert  $(k, v)$  with the usual BST insertion.
- We assume that this returns the new leaf z where the key was stored.
- Then, move up the tree from z, updating heights.
	- $\triangleright$  We assume for this that we have parent-links. This can be avoided if BST::Insert returns the full path to z.
- $\bullet$  If the height difference becomes  $\pm 2$  at node z, then z is unbalanced. Must re-structure the tree to rebalance.

### AVL insertion

```
AVL::insert(k, v)
1. z \leftarrow \text{BST::insert}(k, v) // leaf where k is now stored
2. while (z is not NIL)
 3. if (|z.left.height − z.right.height| > 1) then
 4. Let y be taller child of z
 5. Let x be taller child of y6. z \leftarrow \text{restructure}(x, y, z) // see later7. break // can argue that we are done
 8. setHeightFromSubtrees(z)9. z \leftarrow z.parent
```
#### setHeightFromSubtrees(u)

1.  $u \cdot \text{height} \leftarrow 1 + \max\{u \cdot \text{left} \cdot \text{height}, u \cdot \text{right} \cdot \text{height}\}$ 

# AVL Insertion Example

**Example**:

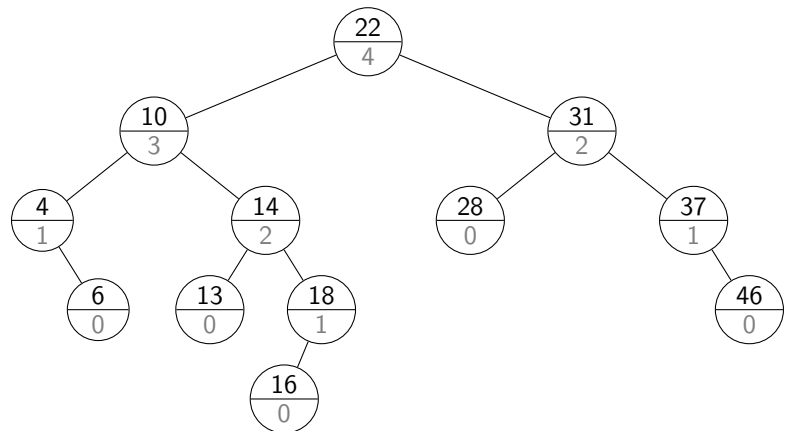

### <span id="page-19-0"></span>Outline

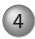

#### 4 [Dictionaries and Balanced Search Trees](#page-1-0)

- [ADT Dictionary](#page-2-0)
- [Review: Binary Search Trees](#page-5-0)
- [AVL Trees](#page-10-0)
- [Insertion in AVL Trees](#page-15-0)
- [Restoring the AVL Property: Rotations](#page-19-0)

### How to "fix" an unbalanced AVL tree

**Note**: there are many different BSTs with the same keys.

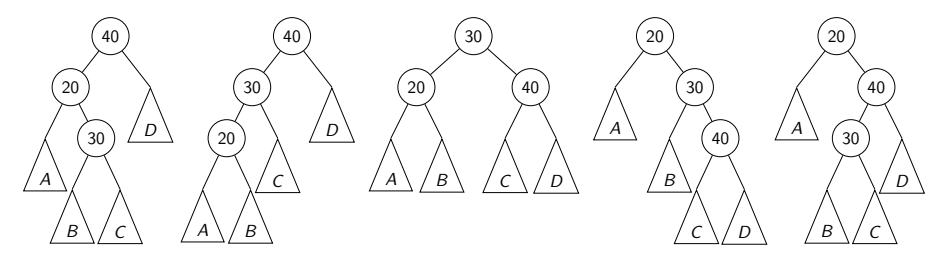

**Goal**: change the structure among three nodes without changing the order and such that the subtree becomes balanced.

# Right Rotation

This is a **right rotation** on node z:

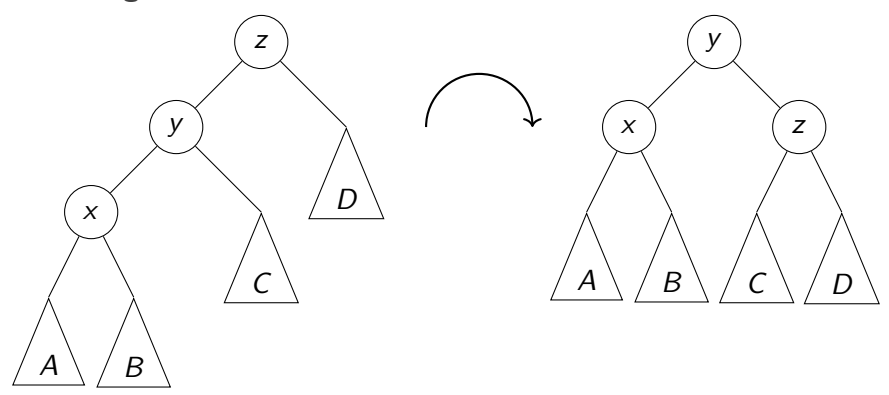

```
\nrotate-right(z)\n1. 
$$
y \leftarrow z.left
$$
,  $z.left \leftarrow y.right$ ,  $y.right \leftarrow z$ \n2. setHeightFromSubtrees(z), setHeightFromSubtrees(y)\n3. return  $y \text{ // returns new root of subtree}$ \n
```

Jamshidpey,Esfahani,Petrick (CS-UW) [CS240 – Module 4](#page-0-0) Spring 2022 16 / 27

Why do we call this a rotation?

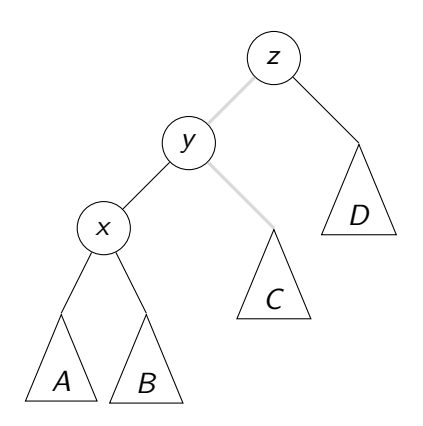

### Left Rotation

Symmetrically, this is a **left rotation** on node z:

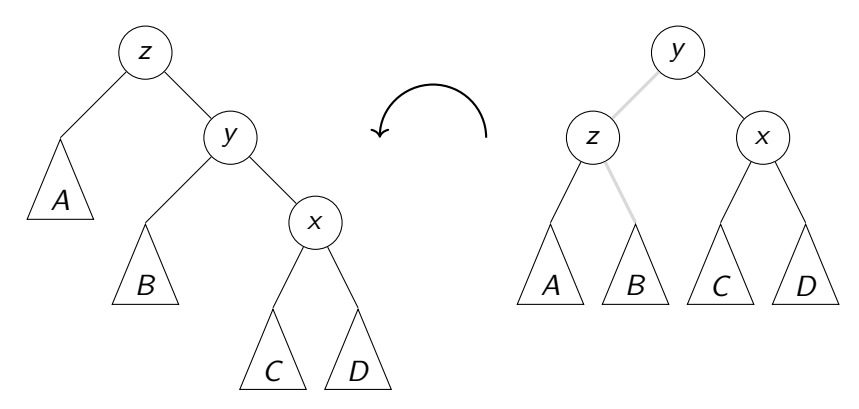

Again, only two links need to be changed and two heights updated. Useful to fix right-right imbalance.

Jamshidpey, Esfahani, Petrick (CS-UW) [CS240 – Module 4](#page-0-0) Spring 2022 18 / 27

## Double Right Rotation

This is a **double right rotation** on node z:

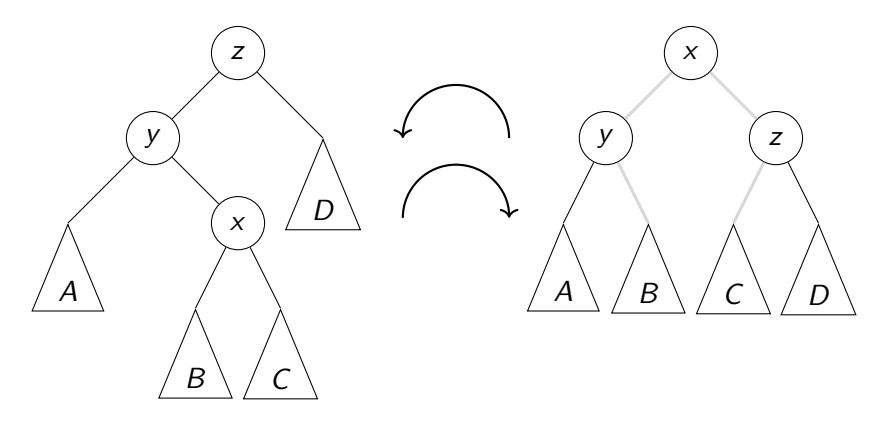

First, a left rotation at y. Second, a right rotation at z.

### Double Left Rotation

Symmetrically, there is a **double left rotation** on node z:

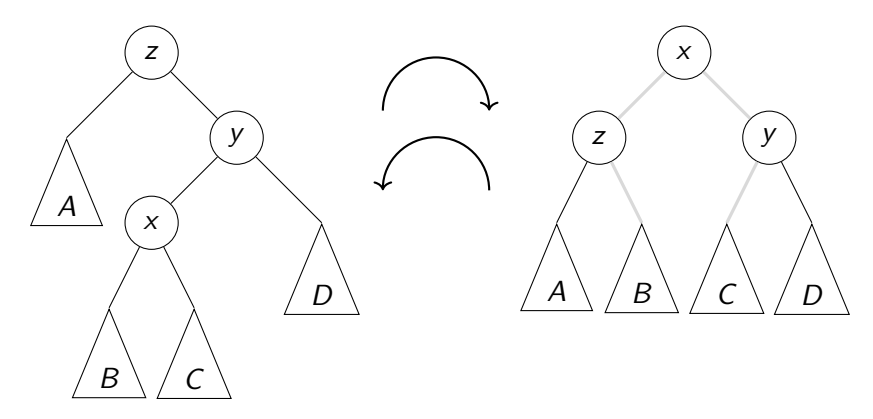

First, a right rotation at y. Second, a left rotation at z.

Jamshidpey, Esfahani, Petrick (CS-UW) [CS240 – Module 4](#page-0-0) Spring 2022 20 / 27

# Fixing a slightly-unbalanced AVL tree

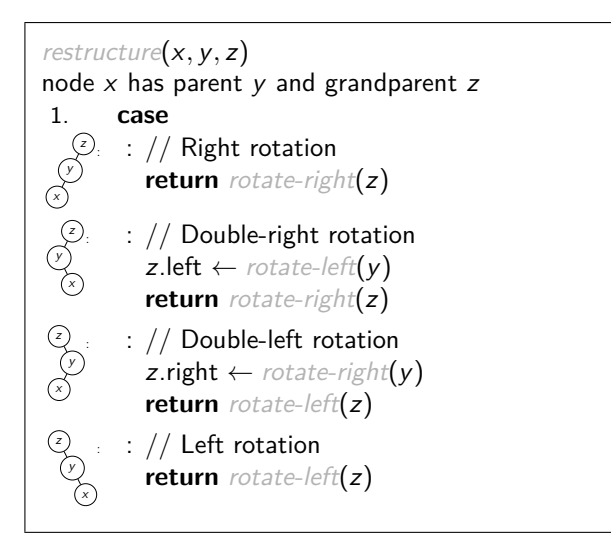

**Rule**: The middle key of x*,* y*,* z becomes the new root.

Jamshidpey, Esfahani, Petrick (CS-UW) [CS240 – Module 4](#page-0-0) Spring 2022 21 / 27

# AVL Insertion Example revisited

**Example**:

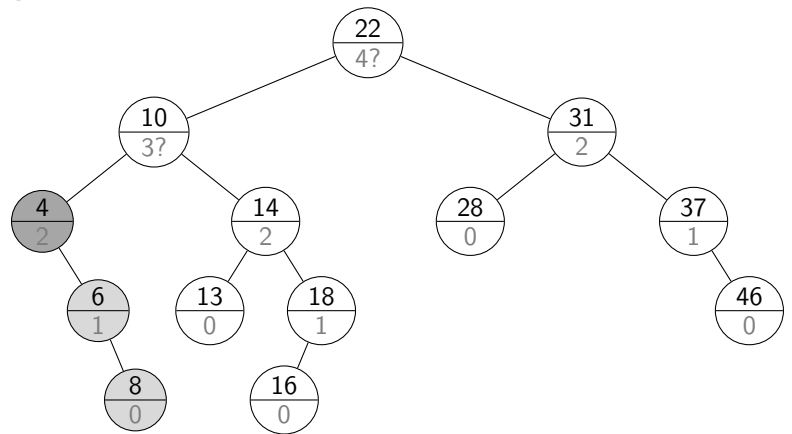

# AVL Insertion: Second example

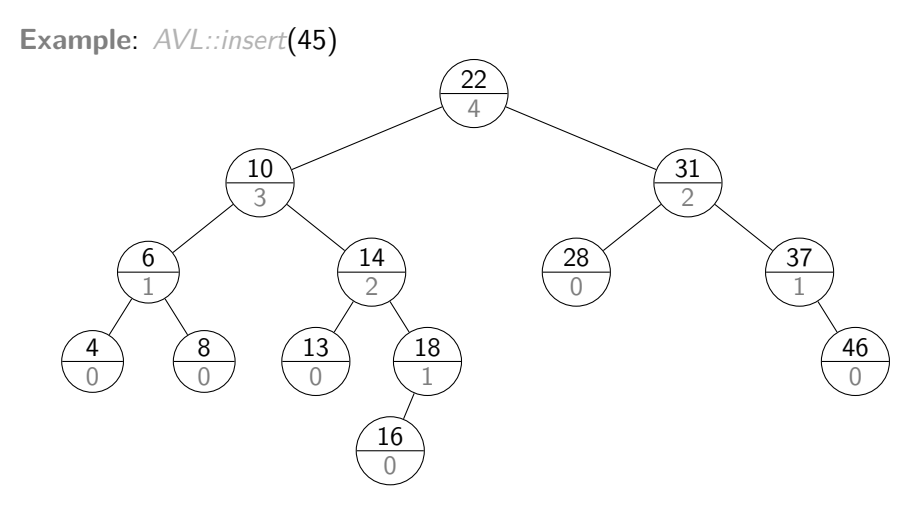

# AVL Deletion

Remove the key k with BST::delete.

Find node where *structural* change happened.

(This is not necessarily near the node that had  $k$ .) Go back up to root, update heights, and rotate if needed.

```
AVL::delete(k)1. z \leftarrow \text{BST::delete}(k)2. \frac{1}{2} Assume z is the parent of the BST node that was removed
3. while (z is not NIL)
4. if (|z.left.height − z.right.height| > 1) then
5. Let y be taller child of z6. Let x be taller child of y (break ties to prefer single rotation)
7. z \leftarrow \text{restructure}(x, y, z)8. \frac{1}{4} Always continue up the path and fix if needed.
9. setHeightFromSubtrees(z)
10. z \leftarrow z. parent
```
# AVL Deletion Example

**Example**:

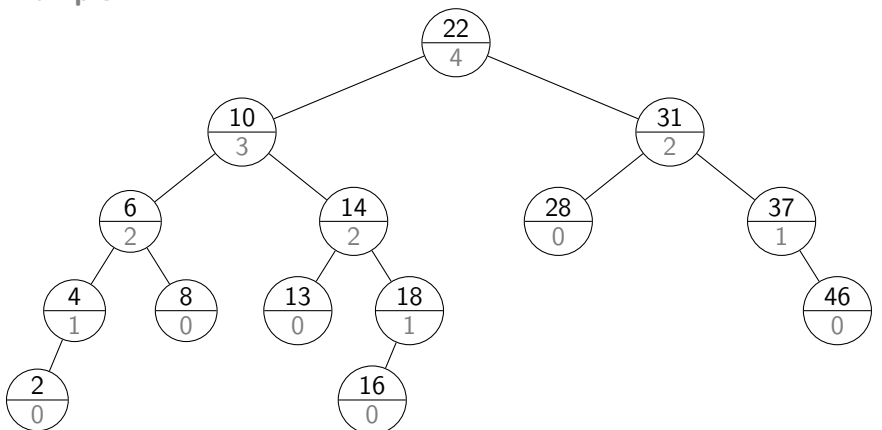

### AVL Deletion Example

**Important**: Ties must be broken to prefer single rotation. Consider again the above example. If we applied double-rotation:

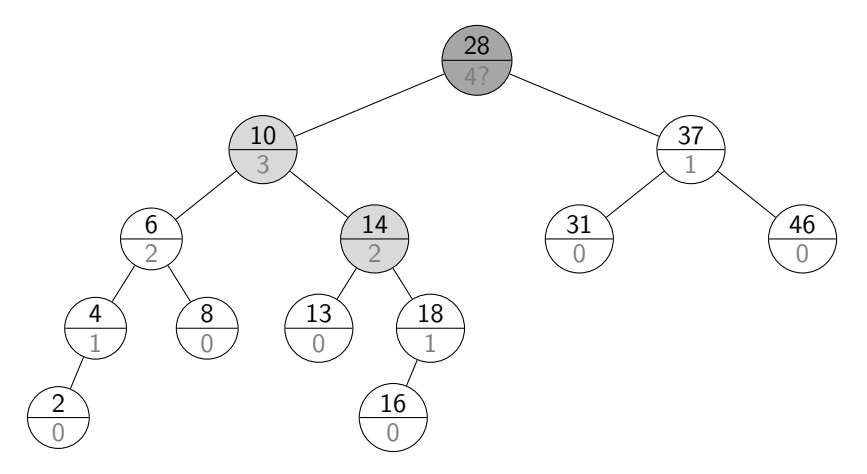

#### Resulting tree is not an AVL-tree.

# <span id="page-32-0"></span>AVL Tree Operations Runtime

**search**: Just like in BSTs, costs Θ(height)

**insert**: BST::insert, then check & update along path to new leaf

- $\circ$  total cost  $\Theta$ (height)
- o restructure restores the height of the subtree to what it was,
- **a** so restructure will be called at most once.

**delete**: BST::delete, then check & update along path to deleted node

- $\circ$  total cost  $\Theta$ (height)
- $\circ$  restructure may be called  $\Theta$ (height) times.

Worst-case cost for all operations is  $\Theta$ (height) =  $\Theta$ (log n).

But in practice, the constant is quite large.

Jamshidpey, Esfahani, Petrick (CS-UW) [CS240 – Module 4](#page-0-0) Spring 2022 27 / 27